# **Araxis Compare Files Action**

The Araxis Compare Files Compare action uses the preferences set inside the Araxis Merge application to determine comparison options.

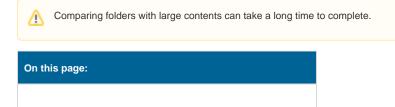

# File Compare

| Araxis Compare Files                                      |               |            |          |               |                     |                | ×      |
|-----------------------------------------------------------|---------------|------------|----------|---------------|---------------------|----------------|--------|
| General                                                   | Runtime       | File Cor   | npare    |               |                     |                | Ŧ      |
| E F                                                       | les           |            |          |               |                     |                |        |
| C:\Projects\SimpleProject\Src\BranchA\%L_File%            |               |            |          |               |                     |                |        |
| C:\Projects\SimpleProject\Src\BranchB\%L_File%            |               |            |          |               |                     |                |        |
| Third file for three-way comparison (optional):           |               |            |          |               |                     |                |        |
| C: \Projects \SimpleProject \Src \CommonParent \%L_File % |               |            |          |               |                     |                |        |
| F                                                         | Report        |            |          |               |                     |                |        |
| X                                                         | Save a report | t to file: | C:\Proje | cts\SimplePro | oject\Src\Reports\C | omp\%L_Exists% | -Com 😂 |
|                                                           | Report        | format:    | • XML    |               | HTML slideshow      | v 🔍 Diff       |        |
| 🤹 Behaviour                                               |               |            |          |               |                     |                |        |
| × Fail if the files are different                         |               |            |          |               |                     |                |        |
| Fail if the files are the same                            |               |            |          |               |                     |                |        |
|                                                           |               |            |          |               |                     |                |        |
|                                                           |               |            |          |               |                     |                |        |
|                                                           |               |            |          |               |                     |                |        |
|                                                           |               |            |          |               |                     |                |        |
|                                                           |               |            |          |               |                     |                |        |
|                                                           |               |            |          |               | ОК                  | Cancel         | Help   |

# Files

Araxis Merge can compare either two or three files, generating a two- or three-way comparison report.

# File Left

The first file to compare. If opened in the viewer it would appear on the left.

# File Right

The second file to compare. If opened in the view it would appear on the right.

#### **File Common Origin**

The third file to compare. This should be a common version of the file between the first and second files for comparison. This file is optional, if not specified only a two-way comparison is performed.

## Report

Araxis Merge can optionally save a comparison report in XML, HTML or Diff format. See the Araxis Merge documentation for details on each format.

#### Save a report to file

Specify this option to save the report file to a named location and file. The report will be contain all the information about the two-way, or three-way comparison.

#### **Report format**

Specify the format in which the report should be saved.

### **Behavior**

The action can be set to fail if the files are different, fail if they are the same, or fail only on errors (if neither box is checked.)

#### Fail if the files are different

If any differences are detected the action will fail.

#### Fail if the files are the same

If the files are found to be identical the action will fail.